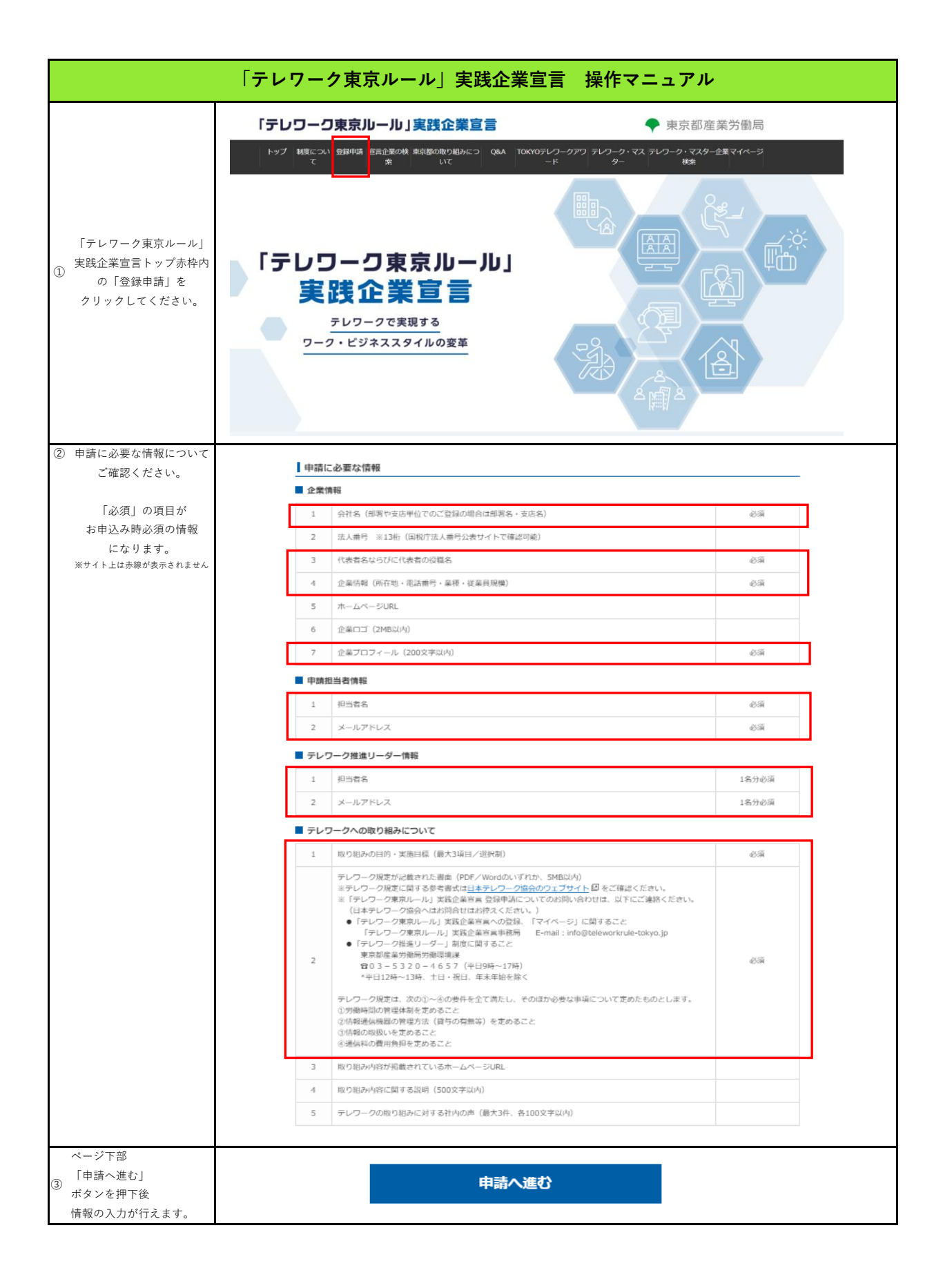

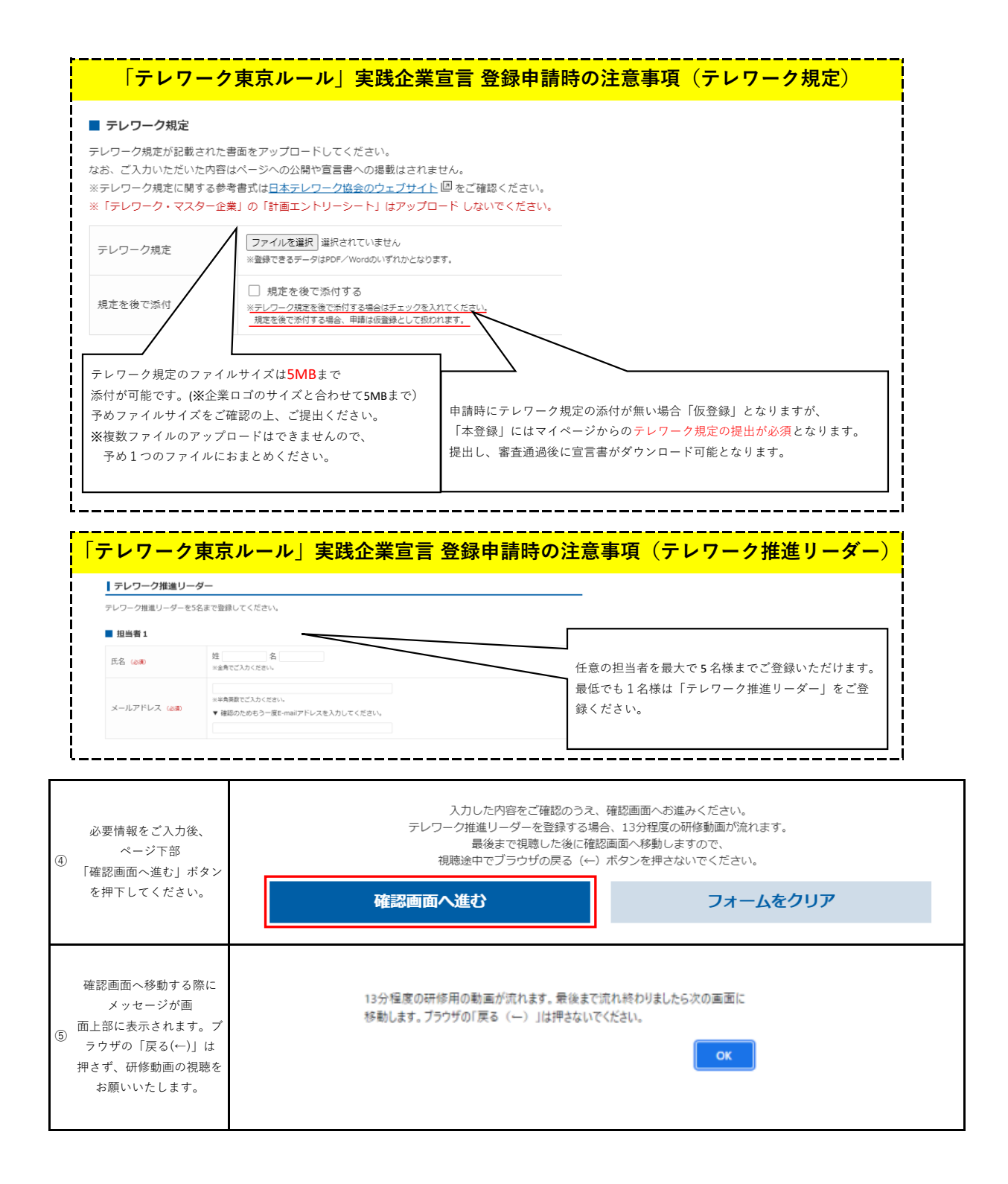

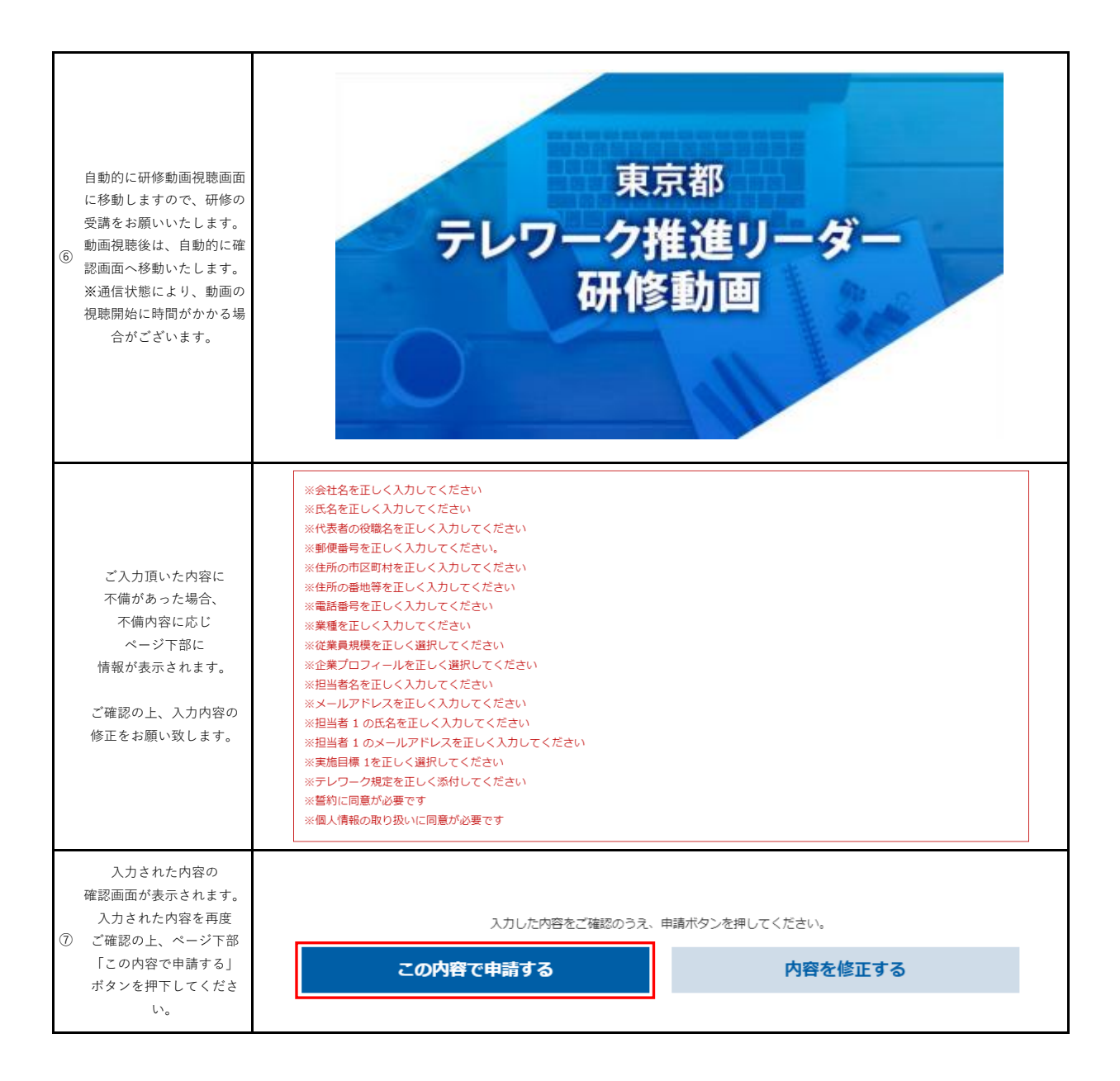

「テレワーク東京ルール」実践企業宣言 への申し込みが完了となります。 数営業日内に、登録完了通知(ログイン情報添付)がメールにて送付されます。 到着までしばらくお待ち下さい。